## SAP ABAP table ATR1 {Check table for reference categories}

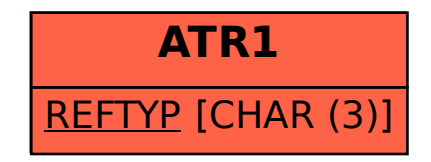